**<Label design and location>**

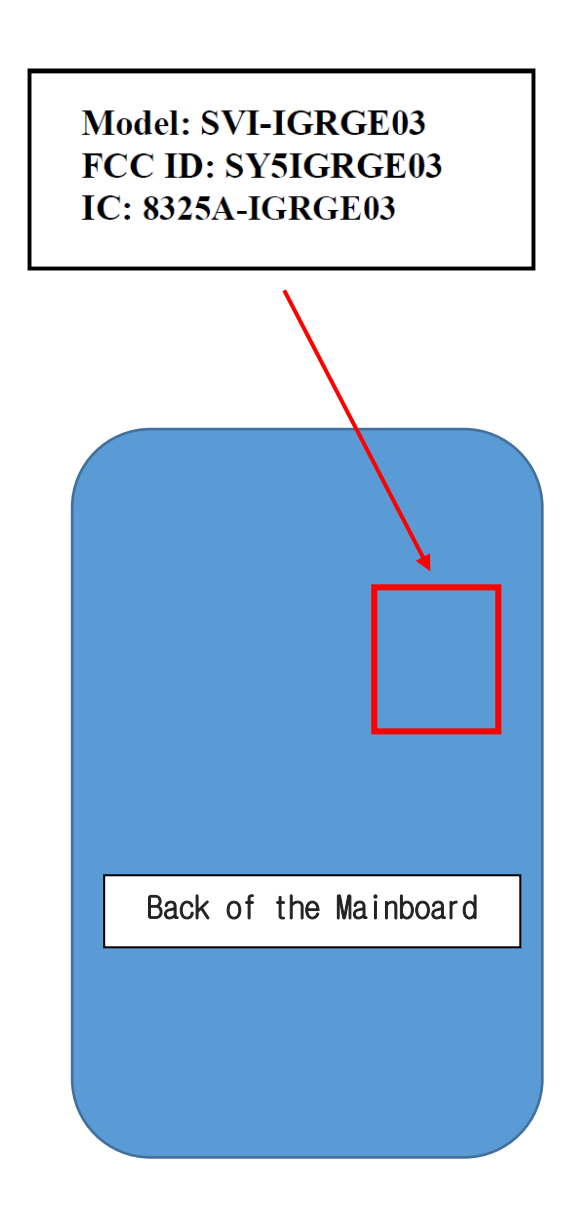

Indications of FCC ID is made inside the product. The user can check the display when battery replacement from the product.